### BiblioFuice - Integration bibliografischer Daten mit iFuice

**Arbeitstitel** 

Bearbeiter: Nico Heller

Betreuer: Andreas Thor

## **Motivation**

- Analysen und Fragestellungen für Publikationen von Interesse
- Es sollen Zitierungsanalysen durchgeführt werden
	- Ist VLDB besser / schlechter als SIGMOD
	- Ist USA besser / schlechter als Deutschland
	- –Wer sind die Top-Institutionen
	- –Wer sind die Top-Autoren

## Vorgehensweise

- 1. Suche nach Datenquellen
	- • unterschiedliches Angebot an Metadaten (z.B. mit und ohne Zitierungszahl)
	- •unterschiedliche Vollständigkeit und Qualität
- 2. Verbinden der Datenquellen
	- •stärken der Datenquellen nutzen
	- •durch Verbindung der Datenquellen
	- • zum Beispiel: vollständige Liste von Publikationen von DBLP, Zitierungszahlen von GoogleScholar
- 3. Analyse auf den verbundenen Datenquellen

# Überblick

- 1. Architektur
- 2. iFuice-Komponente
- 3. Manuelle Weiterverarbeitung
- 4. Biblio-Datenbank
- 5. Integrationsverwaltung
- 6. Analyse-Modul
- 7. Service-Modul

### 1. Architektur

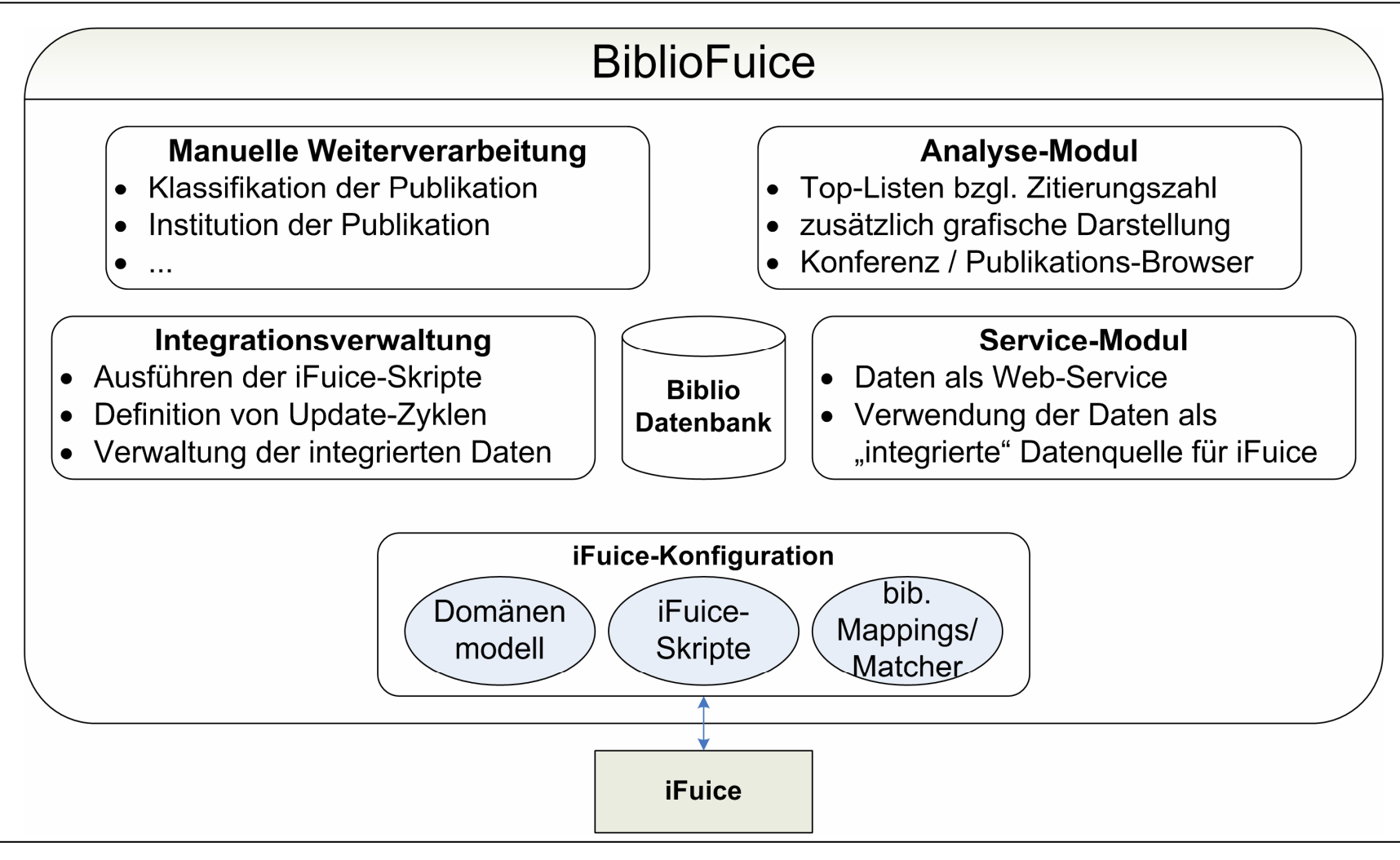

# 2. iFuice-Komponente

- Domänenmodell erstellen
	- –Datenquellen analysieren (Entitäten, Beziehungen)
	- –Beziehungen zwischen Datenquellen analysieren
	- –Welche Metadaten liegen vor?
- iFuice-Skripte erstellen
	- –Integrationsprozeß steuern
	- – Ausnutzung der Beziehungen zwischen und innerhalb der **Datenquellen**
	- –Mit Hilfe von domänenspezifischen Mappings und Matchern

# 2. iFuice-Komponente (Fortsetzung)

- Bibliographische Mappings
	- – nutzen der bibliographischen (Zusatzinformationen) der Datenquellen (Zitierungszahl, Referenzliste)
- Bibliographische Matcher
	- – unter Verwendung der Zusatzinformationen Matcher entwickeln um die Qualität der Integration zu erhöhen
	- verwenden von Ähnlichkeitsmaßen
	- Schwellwerte bestimmen

### 2.1 Probleme fehlerhafte DatenBeispiel Google Scholar

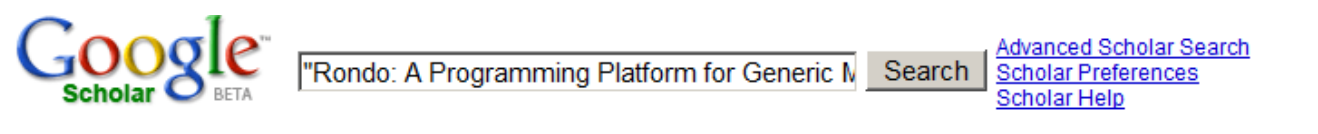

### **Scholar**

Results 1 - 3 of 3 for "Rondo: A Programming

Tip: Try removing quotes from your search to get more results.

### Rondo: A Programming Platform for Generic Model Management

S Melnik, E Rahm, PA Bernstein, P Shvaiko - SIGMOD Conference, 2003 - science.unitn.it ... Rondo: A Programming Platform for Generic Model Management Sergey Melnik 1, Erhard Rahm 1, Philip A. Bernstein 2, Pavel Shvaiko 3, \*... Cited by 43 - View as HTML - Web Search - portal.acm.org - portal.acm.org

### **[CITATION] Rondo: A Programming Platform for Generic Model Management (Extended Version)**

S Melnik, E Rahm, PA Bernstein - Technical Report Leipzig University, 2003, Available at ... Cited by 3 - Web Search

### **Rondo: A Programming Platform for Generic Model Management**

PA Bernstein, S Melnik, E Rahm - Proc. ACM SIGMOD, 2003 - portal.acm.org Page 1. Rondo: A Programming Platform for Generic Model Management ABSTRACT Model management aims at reducing the amount of programming ... Cited by 2 - Web Search - science unith it - doesen8.informatik.uni-leipzig.de - research.microsoft.com - all 15 versions »

### 2.1 Probleme fehlerhafte DatenLösung DBLP

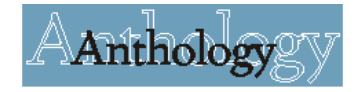

 $\Omega$ . uni-trier.de Irap

### **Search Result**

Ouerv: author = "erhard rahm",  $vear = "2003"$ 

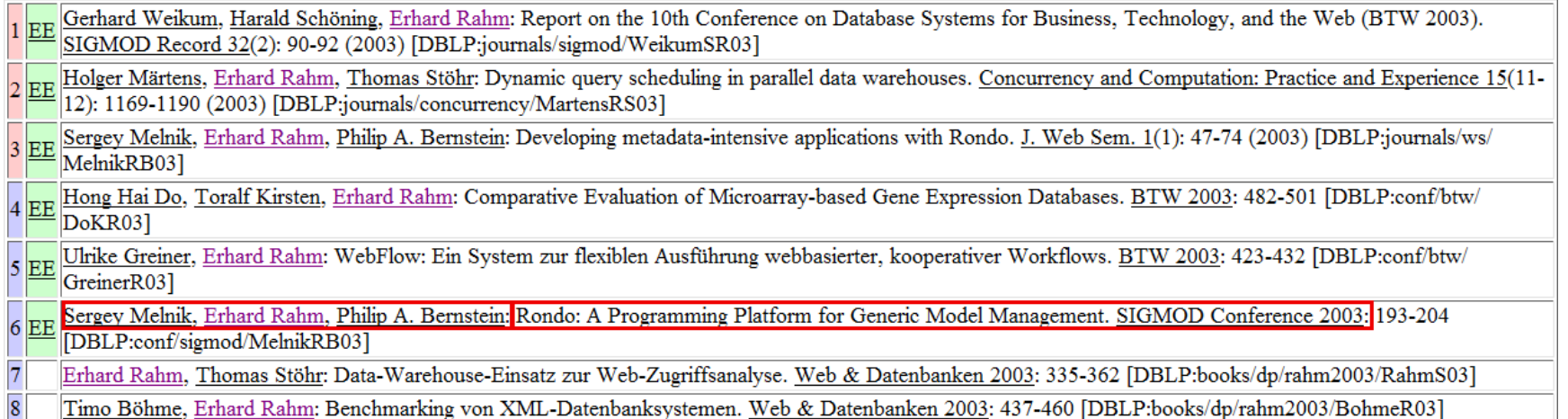

# 2.2 Bibliographische Matcher (1)

- Zeichenkettenbasierte Matcher
	- erkennen und abscheiden von Suffixen und Präfixen
	- –verwenden von Sonderzeichen: "(" , ")"
	- – Beispiel für einen Titel-Matcher:
		- •"Rondo: A Programming Platform for Generic Model Management (Extended Version)"  $\bm{\rightarrow}$  "Rondo: A Programming Platform for Generic Model Management" + "Extended Version"
- spezieller zeichenkettenbasierte Matcher für Autoren
	- –erkennen von Vornamen und Abkürzungen
	- –verwenden von Sonderzeichen und Regeln: ".": "AB" = "A. B."
		- •"PA Bernstein", "Philip A. Bernstein" → "Bernstein" + "Philip" | "P" + "A"
	- verschiedene Schreibweisen in Datenbank vorhalten

# 2.2 Bibliographische Matcher (2)

- Datenbankgestützte Matcher
	- Varianten und Schreibweisen in einer Datenbank vorhalten
	- nutzen diesen "Wissens" für Matcher für "schlechte" Daten
	- – Beispiel eines datenbankgestützten Autor-Matchers:
		- Autor "Schmidt" + Co-Autor(en)
		- in DB Publikationen von "X. Schmidt" mit Co-Autor(en) vorhanden
		- Autor "Schmidt" matcht potenziell mit Autor "X. Schmidt"
	- – Beispiel eines datenbankgestützten Titel-Matchers:
		- $\bullet \;\;$  wenn Sonderzeichen "(" , ")" in Titel fehlt
		- $\bullet \;\;$  "Extended Version" ist bekannter Suffix  $\bm{\rightarrow}$  bessere Zuordnung

### 2.2 Probleme – Unzureichende Daten Google Scholar

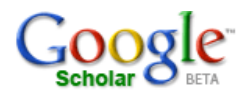

allintitle: "archiving scientific data"

**Advanced Scholar Search** Search | Scholar Preferences Scholar Help

### **Scholar**

Results 1 - 5 of 5 for allintitle:

Tip: Try removing quotes from your search to get more results.

### **Archiving Scientific Data**

P Buneman, S Khanna, K Tajima, WC Tan, M ... - ACM Transactions on Database Systems, 2004 - portal.acm.org Page 1. Archiving Scientific Data ... ACM Transactions on Database Systems, Vol. 29, No. 1, March 2004, Pages 2-42. Page 2. Archiving Scientific Data · 3... Cited by 56 - Web Search - cse.ucsc.edu - Ifcs.inf.ed.ac.uk - cis.upenn.edu - all 15 versions »

### CODATA work in archiving scientific data.

WL Anderson | Information Services & Use, 2002 - iospress.metapress.com ... 63 IOS Press CODATA work in archiving scientific data William L. Anderson ... All rights reserved Page 2. 64 WL Anderson / CODATA work in archiving scientific data ... Web Search - portal.acm.org - csa.com

### **Archiving Scientific Data**

K Tajima, WC Tan | portal.acm.org Page 1. Archiving Scientific Data Peter Buneman Sanjeev Khanna t :t Keishi Tajima Wang-Chiew Tan § ABSTRACT We present an archiving ... Web Search - cimic.rutgers.edu

### **BOOKI** A system for archiving scientific data in a heterogeneous network

DMK Ip - 1994 - Ottawa: National Library of Canada= Bibliotheque nationale ... Web Search - Library Search

An Architecture for Archiving and Post-Processing Large, Distributed, Scientific Data Using SQL/MED ...

C Zaniolo... - springerlink.com ... Page 3. An Architecture for Archiving Scientific Data Using SQL/MED and XML 449 ... Page 5. An Architecture for Archiving Scientific Data Using SQL/MED and XML 451 ... Web Search

### 2.2 Probleme – Unzureichende Daten Lösung DBLP

### $\frac{\mathbf{p}}{\mathbf{q}}$ . uni-trier. de

### **Peter Buneman**

List of publications from the DBLP Bibliography Server - FAQ

Coauthor Index - Ask others: ACM DL - ACM Guide - CiteSeer - CSB - Google

Home Page

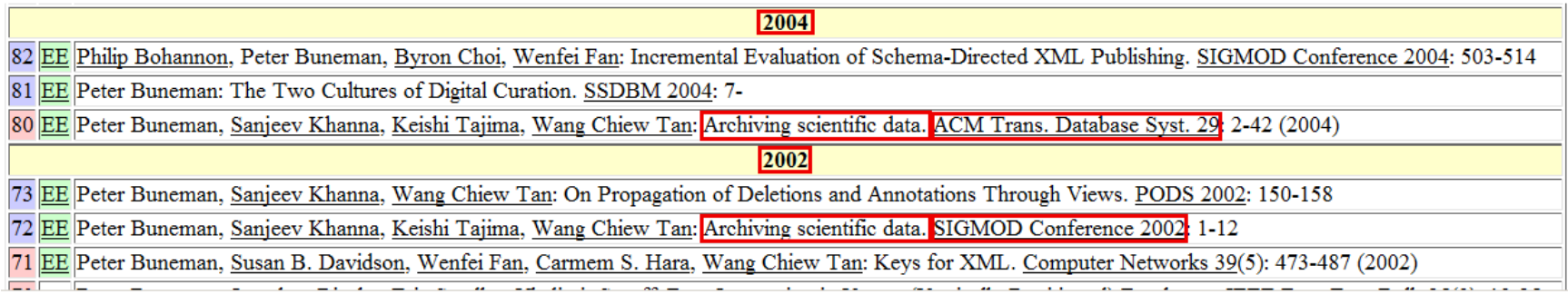

# 2.2 Bibliographische Matcher (3)

- Spezielle Darstellungs-Matcher
	- – Abkürzungsbildung auf Zeichenketten und Jahreszahlen:
		- "Very Large Database" = "VLDB"
		- $\bullet$  "1995" = "95"
	- –"VLDB95" = "VLDB 1995" = "Very Large Database 1995"
	- –Aber wie wird "21st Conference of Very Large Database" zu diesen dreien gematcht?
		- Teilmatch auf "VLDB" erfolgreich
		- "21st Conference of" über Benutzereingabe bzw. über Vorhaltung in der Biblio-Datenbank
- Link-Matcher
	- –Links in Suchergebnisse vergleichen
	- –Links auf gleiches Ziel  $\rightarrow$  match

# 2.2 Bibliographische Matcher (4)

- Nur ein Matcher allein unzureichend
	- –Beispiel: "Archiving Scientific Data" darf nicht mit "CODATA work in archiving scientific data." matchen
- Kombinierte/Kaskadierende Matcher
	- –Matchen auf Grundlage mehrerer Attributen
	- Zeichenkettenbasierte Matcher auf dem Titel anwenden
	- –Spezieller Autoren-Matcher auf Autoren
	- – Im Beispiel matchen die Autoren nicht, also auch die Publikationen nicht

## 2.2 Bibliographische Matcher (5)

- $\bullet$  Sprachversionen-Matcher
	- nutzen der Metadaten (ohne Verwendung des Titels) möglich?
	- reichen die Metadaten: Autor, Jahr, Referenzliste?
	- Werden nicht englischsprachige Publikationen überhaupt zitiert?

### **Christine Körner**

 $\rho$ , uni-trier.de

**Fast** 

List of publications from the DBLP Bibliography Server - FAQ

Ask others: ACM - CiteSeer - CSB - Google - HomePageSearch

2005 Christine Körner, Toralf Kirsten, Hong Hai Do, Erhard Rahm: Hybride Integration von molekularbiologischen Annotationsdaten. BTW 2005: 345-364 2 EE Toralf Kirsten, Hong Hai Do, Christine Körner, Erhard Rahm: Hybrid Integration of Molecular-Biological Annotation Data. DILS 2005: 208-223

## 3. Manuelle Weiterverarbeitung

- (Manuelle) Anreicherung der Daten
	- Klassifikation der Publikation
	- Institution der Publikation
	- usw.
- (Manuell) angereicherte Daten
	- –zur Gruppierung von Publikationen in der Zitierungsanalyse
	- –dürfen beim Updaten nicht überschrieben werden
- Manuelle Korrektur der Daten
	- –Zuordnungen der Matcher korrigieren
	- –Attribute korrigieren

## 4. Biblio-Datenbank

- Warum soll eine Datenbank verwendet werden?
- Integrierte Daten aus iFuice in einer Datenbank ablegen
- • Manuelle Änderungen / Erweiterungen speichern
	- z.B. Klassifikation der Publikation oder Institution des Autors
	- Korrektur von Attributen
- Grundlage der Analyse (auch auf den Erweiterungen)
- Es sollen mit dem Schema neue Möglichkeiten für Auswertungen erreicht werden

### 4. Biblio-Datenbank: Ein erstes Schema

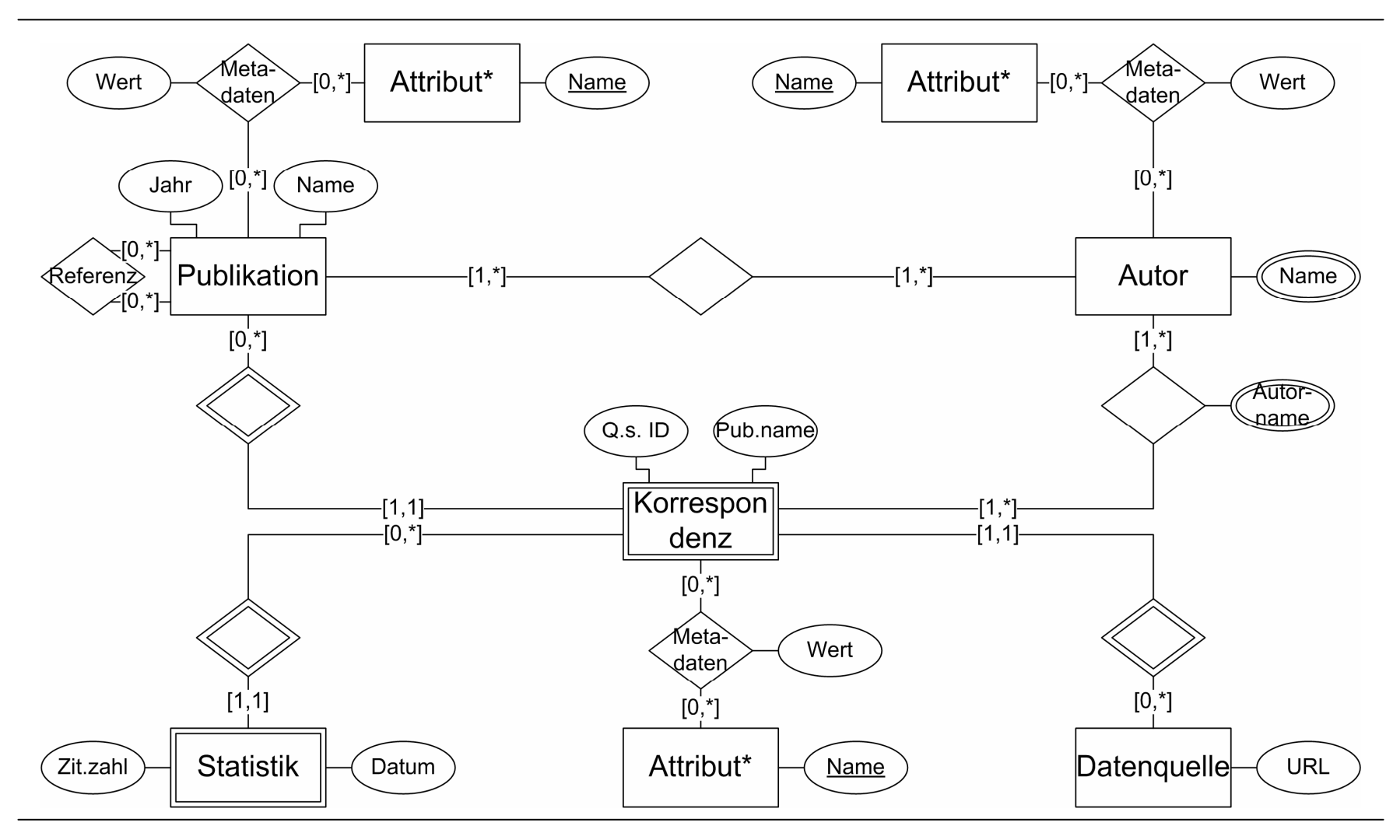

10.11.2005 BiblioFuice - Integration bibliografischer Daten mit iFuice

### 4. Biblio-Datenbank: Weitere Analysemöglichkeiten

- Bestimmung einer eigenen Zitierungszahl
- Wer viel zitiert, wird oft zitiert?
- Gibt es Autoren(gruppen), die sich oft gegenseitig Zitieren
- Wer sind die Top-Institutionen?

## 5. Integrationsverwaltung

- Integrationsprozeß starten, steuern und verwalten
- Import integrierter Daten in die Biblio-Datenbank – evtl. Präsentation von "schlechten" Matchs
- automatische Bestimmung der "besten" Metadaten
- Integrationsprozeß automatisieren
	- –Update-Zyklen definieren
	- –Update/Integrationsmodus definieren und einstellen
- Update/Integrationsmodus:
	- –mit Neuberechnung von Mappings
	- –nur Aktualisierung der Daten aus den Datenquellen

### 5.1 Bestimmung der "besten" Metadaten

- Erfahrung zeigt: DBLP liefert saubere Daten, Google Scholar nicht
- Beispiel: "Rondo: A Programming Platform for Generic Model Management"
	- –Google Scholar liefert als Autoren "S Melnik, E Rahm, PA Bernstein, P Shvaiko"
	- –DBLP liefert "Sergey Melnik, Erhard Rahm, Philip A. Bernstein"
	- –Die Publikationen werden gematcht
- Wissen soll verwendet werden
	- – z.B. Präferieren der DBLP-Autoren in Integrationsverwaltung einstellbar
	- –Heuristiken: Längere Autorzeichenkette besser
	- –Aber manuelle Bearbeitung bleibt möglich

### 5.1 Bestimmung der "besten" Metadaten

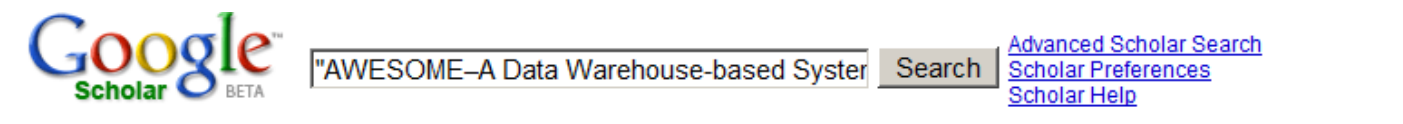

**Scholar** 

Results 1 - 1 of 1 for "AWESOME-A Data Warehouse-based System

Tip: Try removing quotes from your search to get more results.

### **AWESOME-A Data Warehouse-based System for Adaptive Website Recommendations**

**ATE Rahm** - cs.nyu.edu Page 1. AWESOME - A Data Warehouse-based System for Adaptive Website Recommendations Andreas Thor Nick Golovin Erhard Rahm University ... View as HTML - Web Search - isys.ucl.ac.be - vldb.org

p.uni-trier.de

### Lqp

### **Erhard Rahm**

List of publications from the DBLP Bibliography Server - FAQ

2004

80 Erhard Rahm: Data Integration in the Life Sciences, First International Workshop, DILS 2004, Leipzig, Germany, March 25-26, 2004, Proceedings. Springer 2004

79 EE Timo Böhme, Erhard Rahm: Supporting Efficient Streaming and Insertion of XML Data in RDBMS. DIWeb 2004: 70-81

78 EE Ulrike Greiner, Erhard Rahm: Quality-Oriented Handling of Exceptions in Web-Service-Based Cooperative Processes. EAI 2004

77 EE Hong Hai Do, Erhard Rahm: Flexible Integration of Molecular-Biological Annotation Data: The GenMapper Approach. EDBT 2004: 811-822

76 EE Nick Golovin, Erhard Rahm: Reinforcement Learning Architecture for Web Recommendations. ITCC (1) 2004: 398-

75 EE Andreas Thor, Erhard Rahm: AWESOME - A Data Warehouse-based System for Adaptive Website Recommendations. VLDB 2004: 384-395

## 6. Analyse-Modul

- System für Analysen auf Daten der Biblio-Datenbank
- Insbesondere sollen folgende Auswertungen:
	- –Top-Listen bzgl. Zitierungszahl
	- –einfache graphische Darstellung
- mit Hilfe von Vorlagen für Excel/Access über ODBC-Treiber
- Dafür soll die generelle Machbarkeit und die Grenzen untersucht werden
	- –"32.000 Zeilengrenze" von Excel

## 7. Service-Modul

- Anbieten der Daten als Dienst im Internet:
	- – automatische Präsentation aktueller ausgewählter Auswertungen (Top-Listen) im Web
	- – Zugang zur Biblio-Datenbank für eigene Analysen über eine geeignete Schnittstelle
	- –ggf. Übersetzte Publikationen finden
- Verwendung der Daten als "integrierte" Datenquelle für iFuice
	- – iFuice-Skripte klein halten durch Auslagerung manueller Bearbeitungen von Beziehungen und Ergänzungen

# Zusammenfassung

- Entwicklung eines Gesamtsystems für einfaches integrieren bibliographischer Daten
- iFuice als Integrationsplattform nutzen
	- –bibliographische Matcher entwickeln
- Integrationsverwaltung entwickeln
	- –schneller und einfacher Aktualisierungsprozeß
	- –unterstützende Prüfung der Integration
- Manuelle Weiterverarbeitung ermöglichen
- vorgefertigte Analysen bereitstellen
	- –Top-Listen bzgl. Zitierungzahl mit graphischer Darstellung
- Bereitstellung der Biblio-Datenbank über geeignete Schnittstelle für iFuice und andere